### Software Testing

### CS2: Data Structures and Algorithms Colorado State University

Chris Wilcox, Russ Wakefield, Wim Bohm, Dave Matthews, Sudipto Ghosh

CS165: Data Structures and Algorithms – Spring Semester 2020

## Topics

- $\triangle$  Software Testing
- $\triangle$  Black Box Testing
- $\rightarrow$  Unit Testing with JUnit
- $\triangle$  Test Driven Development
- $\rightarrow$  White Box Testing
- $\triangle$  Software Debugging

### Faults and reliability

- ! *Software Faults (aka bugs and defects):* inevitable in a complex software system.
	- 10-50 faults per 1000 lines of code in industry!
	- Faults can be known or remain hidden.
	- Either way, they can cause software to fail.
- ! *Software Reliability*: probability of failure of a software system over time. Measured using
	- mean time between failures, crash statistics, uptime versus downtime.

### Common faults in programs

- $\triangle$  Incorrect logical conditions
- $\triangle$  Calculation performed in wrong place
- ! Non-terminating loop or recursion
- $\triangle$  Incorrect preconditions for an algorithm
- $\rightarrow$  Not handling null conditions
- ! Off-by-one errors
- ! Operator precedence errors

### Faults in numerical programs

- $\rightarrow$  Overflow and underflow Not using enough bits
- $\leftrightarrow$  Not using enough digits, especially places before or after the decimal point
- $\triangle$  Assuming a floating point value will be exactly equal to some other value
- ! Ordering numerical operations poorly so errors build up

### Definitions

- ! *Software Testing* is a systematic attempt to reveal faults in software by running test programs or scripts (interactively or automated).
- $\rightarrow$  Test case is a test input along with its expected output
	- FAILING TEST: a fault was demonstrated in the software under test.
	- PASSING TEST: no fault was found (even if it existed).
- ! Dijkstra said: "Program testing can be used to show the presence of bugs, but never to show their absence!"

## Software Testing

- $\div$  Types
	- **Functional**, Usability, Performance, ...
- $\leftarrow$  Levels
	- **Unit** (Method/Class), Integration, System, Acceptance
- $\rightarrow$  Test case creation methods
	- **Black-box, white-box**
- **← Processes** 
	- **Test-Driven Development**, **Coverage Testing**, Regression Testing, …

### Functional Testing

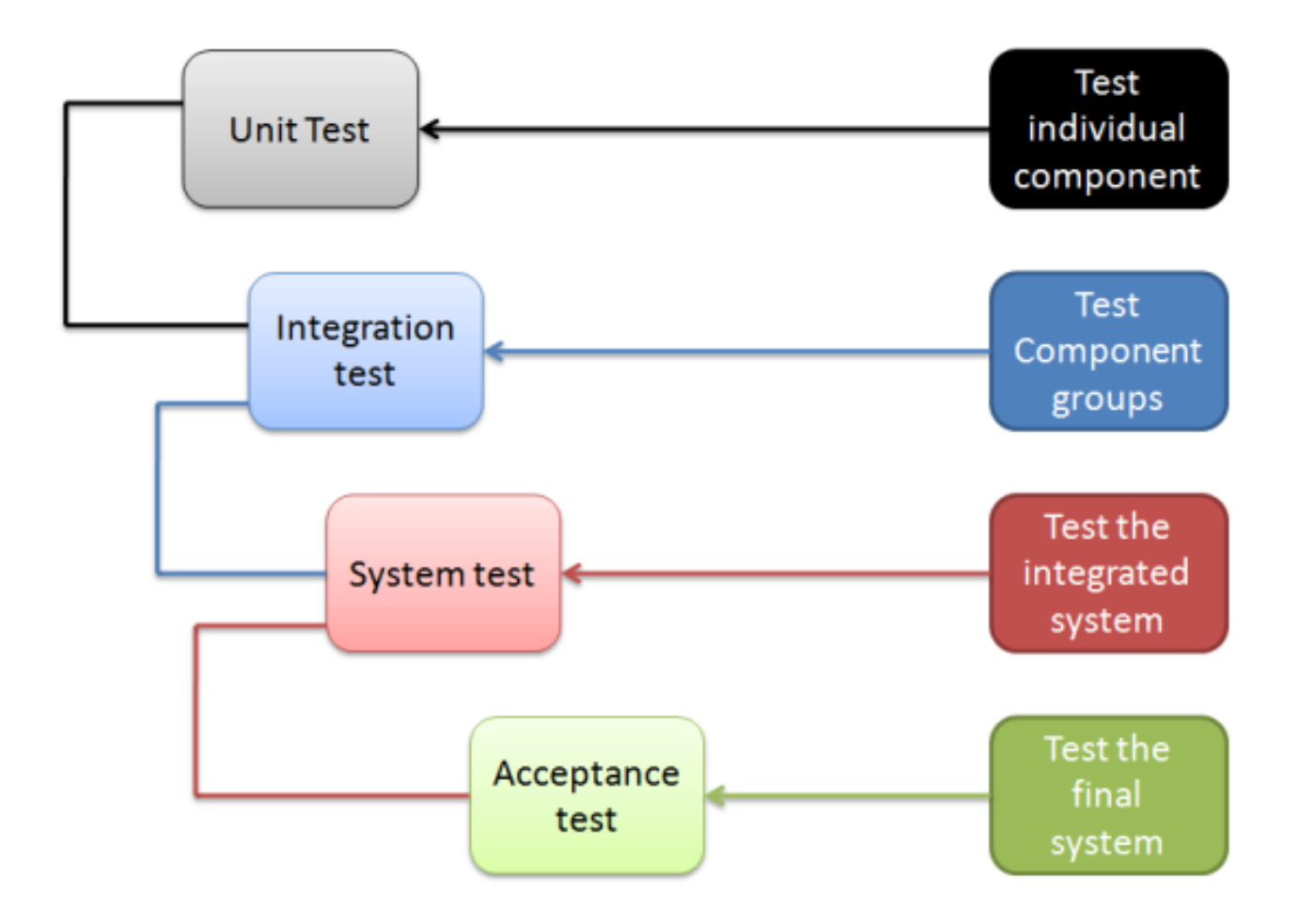

## Exhaustive Testing?

- ! We consider a program to be *correct* if it produces the expected output **for all inputs**.
- $\triangle$  Domain of input values can be very large, e.g.  $2^{32}$ values for an integer or float:

**int divide (int operand1, int operand2);**

- $\div 2^{32} \times 2^{32} = 2^{64}$ , a large number, so we clearly cannot test exhaustively!
- $\triangle$  And that is just for one method, in one class, in one package, and relatively simple.
- $\triangle$  Thus, exhaustive testing isn't feasible. Need smart ways to select test inputs!

### Test case creation methods

- $\triangle$  Black-box testing
	- Code, design or internal documents unavailable
	- Test inputs obtained from specifications
	- Expected outputs also obtained from specifications
- $\leftrightarrow$  White-box testing
	- Code, design, and internal documents available
	- Test inputs obtained from code structure
	- Expected outputs obtained from specifications

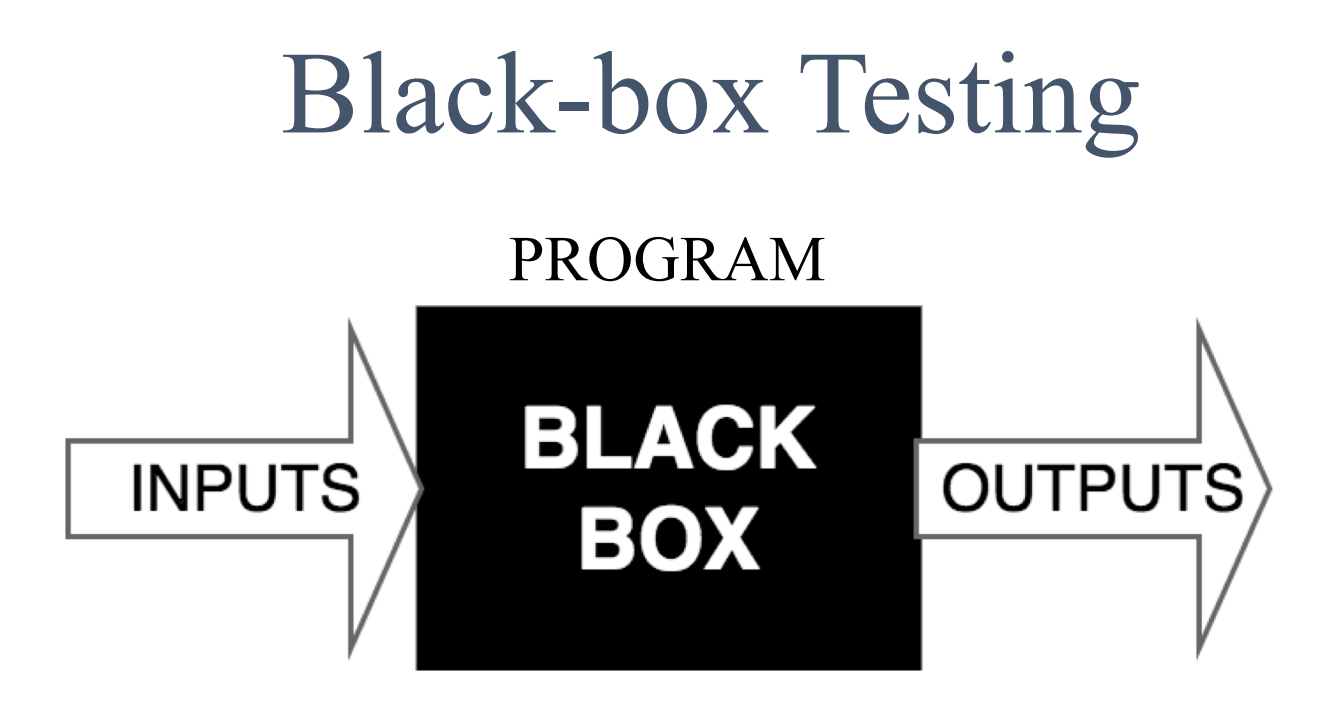

- $\rightarrow$  Divide large input domain into a small number of equivalence classes
- ! Also consider boundaries of equivalence classes

## Equivalence classes

- $\leftrightarrow$  Groups or partitions of inputs to be treated similarly
- $\rightarrow$  Must be complete and disjoint
- ! Strategy selected is based on the problem to be solved
- **★ Partitioning integers based on** 
	- Sign:
		- Classes are {positive ints}, {negative int},  $\{0\}$
		- Choose 4, -6, and 0 as inputs
	- Even or odd
		- $\bullet$  Classes are {even ints}, {odd ints}
		- $\bullet$  Choose 6 and 3 as inputs

### Examples of equivalence classes

 $\rightarrow$  Months represented as ints: (Red is invalid input)

- $-$  Partitions:  $[-\infty.0]$ , [1..12], [13..∞]
- Representative values: -4, 5, 15
- $\triangle$  Months represented as strings:
	- Each partition is a single value: "Jan", "Feb", "Mar", "Apr", "May", "Jun", "Jul", "Aug", "Sep", "Oct", "Nov", "Dec", any other 3 character string.
- $\rightarrow$  Month numbers grouped by number of days:  $-$  Partitions  $\{1,3,5,7,8,10,12\}$ ,  $\{4,6,9,11\}$ ,  $\{2\}$

## Equivalence partition testing

- $\rightarrow$  Test at least one value of every equivalence class for each individual input.
- $\rightarrow$  Test all combinations where one input is likely to affect the interpretation of another input.
- $\rightarrow$  Test random combinations of equivalence classes.

### Boundary value testing

- $\rightarrow$  Expand equivalence classes to test values at extremes of each equivalence class.
- ! Number ranges:
	- minimum, slightly above minimum, nominal or median value, slightly below maximum, and maximum values
	- values slightly and significantly outside the range
- $\rightarrow$  Testing array of length 10:
	- Using partitions {0}, {positive}, select indices 0, 4
	- Using boundary values, select indices -1, 9, 10

## Boundary value testing example

#### Test boundaries of the parameter value domain:

// Boundary testing of Math.floor System.out.println(Math.floor(Double.MIN\_VALUE)); System.out.println(Math.floor(Double.MAX\_VALUE)); System.out.println(Math.floor(-987654321.123456789)); System.out.println(Math.floor(-1.999999)); System.out.println(Math.floor(-1.000001)); System.out.println(Math.floor(-1.0)); System.out.println(Math.floor(-0.0)); System.out.println(Math.floor(+0.0)); System.*out*.println(Math.*floor*(+1.0)); System.out.println(Math.floor(1.000001)); System.out.println(Math.floor(1.999999)); System.out.println(Math.floor(987654321.123456789));

## How to specify expected outputs?

- $\div$  Find the exact expected answer by using the specification (e.g.,  $gcd(4,6) = 2$ )
	- $-$  gcd(p,0) (p!=0) = Math.abs(p)
	- $-$  gcd(0,q) (q!=0) = Math.abs(q)
	- $-$  gcd $(0,0) = 0$
	- gcd(p,q) (p!=0 and q!=0) = d (d>0 and d largest int such that d divides p and d divides q)
- $\rightarrow$  Find a suitable condition involving the variables  $(e.g., \gcd(p, q) \ge 0)$
- $\rightarrow$  Use stronger checks as much as possible to write more powerful test cases

## JUnit

- $\rightarrow$  Simple, open source framework to write and run repeatable tests.
- $\triangle$  Commonly used in industry for unit testing.
- ! Typical workflow inside a test case (or test method):
	- $\triangle$  Set up the objects involved in the test with appropriate values
	- $\triangleleft$  Call the method under test with appropriate parameters
	- $\triangle$  Capture the method return value and/or state information on the object of interest
	- $\triangle$  Write assertions about the return value and/or the state information

*Citation: JUnit testing framework (http://www.junit.org/)*

## Starting to use JUnit

- $\triangleleft$  Eclipse project contains a file called GCD.java in package junitintro
- $\triangle$  Click on File  $\rightarrow$  New  $\rightarrow$  JUnit Test Case to create a file called GCDTest that tests GCD
- $\triangleleft$  Remember to include the JUnit 5 library

}

! A JUnit test class is created with the following declarations:

```
import static org.junit.jupiter.api.Assertions.*;
import org.junit.jupiter.api.Test;
class GCDTest {
     @Test
     void test() {
          fail("Not yet implemented");
     }
                                        This test will fail because 
                                        nothing is implemented yet
```
Selecting inputs for greatest common divisor (gcd)

- $\div$  gcd takes two ints
- $\rightarrow$  What is a good partitioning strategy?
	- $\triangle$  positive/negative useful
	- $\triangle$  even/odd NOT useful
- **← Use domain knowledge: presence or absence of** common factors in the numerator/denominator
	- !No common factor: 11, 13. Expected result 1
	- $\triangle$  Some common factor: 16, 20. Expected result 4

### Writing JUnit methods

```
CS165: Data Structure
                                          @Test
                                          void testNoCommonFactors() {
                                               GCD g = new GCD();
                                               int result = q \cdot \text{gcd}(11, 13);
                                               assertEquals(result, 1);
                                          }
                                          @Test
                                          void testSomeCommonFactors() {
                                               GCD g = new GCD();
                                               int result = g.gcd(16, 20);
                                               assertTrue(result==4);
                                          }
                                          @Test
                                          void 
                                          testNegativeNegativeNoCommonFactor() {
                                               GCD g = new GCD();
                                               int result = q \cdot q \cdot q \cdot (-13, -20);
                                               assertEquals(result,1, 
                                                                  "Expected 1");
                                          }
public class GCD {
 public int gcd (int p, int q) {
  int a = Math.abs(p), b = Math.abs(q);
  if(b == 0) return a;
  else if (a==0) return b;
  int rem=1, result=1;
  while(rem!=0) \{rem = a \frac{9}{6} b;
     if(rem==0) result=b;
     a = b; b = rem;
  }
  return result;
 }
}
```
### More JUnit value assertions

assertTrue( 'a' < 'b' , "message"); assertFalse( 'b' < 'a' );

assertEquals( 1+1, 2 );

assertEquals( 22.0d/ 7.0d, 3.14159, 0.001 );

assertEquals( "cs165" , "cs165" );

*Citation: JUnit testing framework (http://www.junit.org/)*

CS165: Data Structures and Algorithms – Spring Semester 2020 220

### JUnit array assertions

int[] array $1 = \{ 1, 2, 3 \}$ ; int[] array2 =  $\{ 1, 2, 3 \}$ ;

```
assertNull( null );
assertNotNull( array1 );
```

```
assertNotSame( array1, array2 );
```
assertArrayEquals( array1, array2 );

*Citation: JUnit testing framework (http://www.junit.org/)*

CS165: Data Structures and Algorithms – Spring Semester 2020 23

### Two Kinds of Tests

- $\rightarrow$  Tests that find defects after they occur
	- Often written by other developers/testers
	- Or as an afterthought
- $\rightarrow$  Tests that prevent defects
	- Help you think about coding specific types of cases/conditions while you are coding
	- Often used in modern software development

### Test Driven Development

- $\triangle$  Goal: Clean code that works!
- $\rightarrow$  Drive development with automated tests
	- Write new code only if tests fail
	- Eliminate duplication
- $\triangle$  Implies a different order of tasks
	- 1. Write a test that fails first
	- 2. Make the test work in the code

*Citation: Test Driven Development, Kent Beck*

#### Using TDD: Creating a simple constructor public class Rational { private int numerator, denominator; } **← Develop the constructor and toString code**  $\triangle$  Let the constructor handle integers of the form  $p/q$ where p and q are positive and have no common factors

 $\triangle$  toString returns a string in the form of p/q

### First step: Simple constructor

```
public class Rational {
                                        private int numerator, denominator;
                                        public Rational(int n, int d) {
                                            numerator = n;
                                            denominator = d;}
                                        public String toString() {
                                             return new String(numerator + 
                                                           "/" + denominator);
                                        }
                                        }
public class RationalTest {
@Test
void testNoCommonFactor() {
    Rational r = new Rational(3, 5);
    String result = r.toString();
    assertEquals(result, "3/5");
}
}
```
## Using TDD: Handle zero denominator

- $\rightarrow$  Let the constructor also handle integers of the form  $p/q$  where  $p>0$  and  $q==0$
- $\rightarrow$  This needs to throw an exception because the number is not valid
- $\rightarrow$  Since such a number can't be created, toString doesn't need to handle this case

## Second step: Handle zero denominator

```
}
                                           }
                                           }
public class RationalTest {
@Test
void testNoCommonFactor() {
    Rational r = new Rational(3, 5);
    String result = r.toString();
    assertEquals(result, "3/5");
}
@Test
void testZeroDenominator() {
    try {
    Rational r = new Rational(3, 0);
    fail("Did not throw an 
          arithmetic exception");
    } catch (ArithmeticException e) {
    }
}
}
```
**public class** Rational {

**private int** numerator, denominator;

```
public Rational(int n, int d) {
    if (d==0)throw new ArithmeticException();
```

```
numerator = n;denominator = d;
```

```
public String toString() {
    return new String(numerator + 
                  "/" + denominator);
```
## Using TDD: Handle special cases

- $\triangle$  Let the constructor handle integers of the form  $p/q$ where p and q are any integers but have no common factors
	- $\triangle$  If numerator is 0, then the denominator is stored as 1
	- $\triangle$  The sign is stored in the numerator.
	- $\triangle$  The denominator is always positive.
- $\leftrightarrow$  toString doesn't need to handle this case any differently because the constructor takes care of the representation

### Third step: Handle special cases

```
@Test
```
}

```
void testPositiveNegative() {
    Rational r = new Rational(3, -5);
    String result = r.toString();
    assertEquals(result, "-3/5");
}
@Test
void testNegativePositive() {
    Rational r = new Rational(-3, 5);
    String result = r.toString();
    assertEquals(result, "-3/5");
}
@Test
void testNegativeNegative() {
    Rational r = new Rational(-3, -5);
    String result = r.toString();
    assertEquals(result, "3/5");
}
@Test
void testZeroNumerator() {
    Rational r = new Rational(0, -5);
    String result = r.toString();
    assertEquals(result, "0/1");
```

```
public class Rational {
private int numerator, denominator;
public Rational(int n, int d) {
   if (d==0) throw new
               ArithmeticException();
   if (n==0) {
      numerator = 0;
      denominator = 1;
   } else {
      denominator = Mathabs(d);
      numerator = (d > 0)? n: -n;}
}
public String toString() {
    return new String(numerator + 
                  "/" + denominator);
}
}
```
Data Structures and Algorithms – Spring Semester  $202031$ 

## Using TDD: Handle common factors

- $\triangle$  Let the constructor handle integers of the form p/q where p and q are positive but have common factors
- $\rightarrow$  We need to normalize (i.e., reduce p and q to the lowest common denominator)
- ! toString doesn't need to handle this case any differently because the constructor takes care of the reduction

### Fourth step: Handle common factors

```
@Test
void testCommonFactorPositivePositive() {
    Rational r = new Rational(16, 20);
    String result = r.toString();
    assertEquals(result, "4/5");
}
@Test
void testCommonFactorPositiveNegative() {
    Rational r = new Rational(16, -20);
    String result = r.toString();
    assertEquals(result, "-4/5");
}
@Test
void testCommonFactorNegativePositive() {
    Rational r = new Rational(-16, 20);
    String result = r.toString();
    assertEquals(result, "-4/5");
}
@Test
void testCommonFactorNegativeNegative() {
    Rational r = new Rational(-16, -20);
    String result = r.toString();
    assertEquals(result, "4/5");
}
```

```
public class Rational {
private int numerator, denominator;
public Rational(int n, int d) {
    if (d==0) throw new ArithmeticException();
    if (n==0) {
        numerator = 0; denominator = 1;
    } else {
        denominator = Math.abs(d):
        numerator = (d > 0)? n: -n;reduce();
    }
}
private void reduce () {
    int common = gcd(numerator, denominator);
    numerator = numerator / common;
    denominator = denominator / common;
}
// code for toString not shown…
}
```
Structures and Algorithms – Spring Semester 2020  $\overline{33}$ 

## Using TDD:

## String representation for special cases

- $\leftrightarrow$  Modify to String to print special cases
	- $\triangle$ When the numerator is 0, print 0
	- $\triangle$ When the denominator is 1 in the reduced form, just print the numerator.

## Fifth step: String representation for special cases

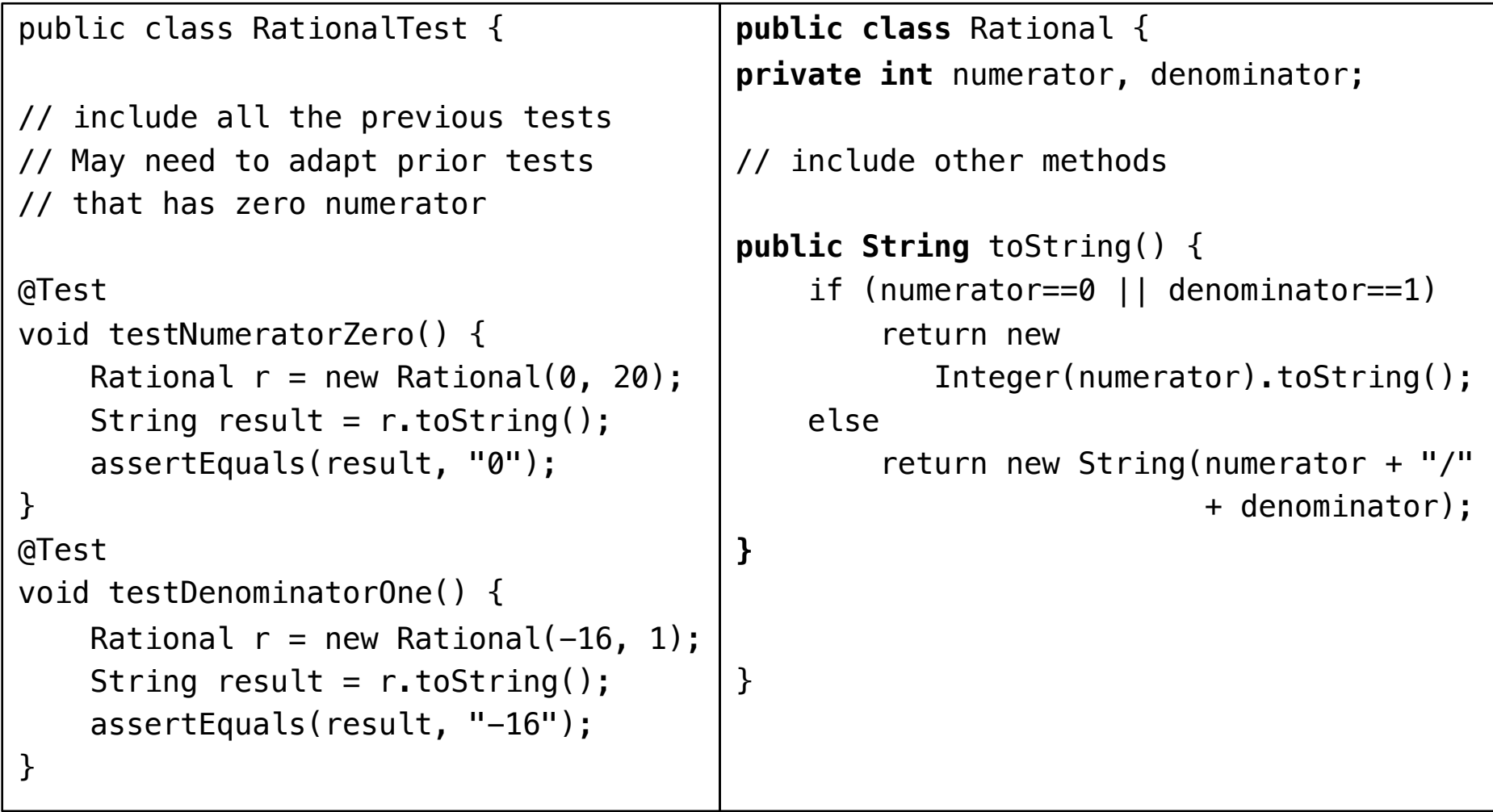

# Using TDD:

## Ability to check equality of numbers

- $\leftrightarrow$  Add an equals method
- ! Needed if you further implement add, subtract, multiple, and divide operations and must check their results
- $\rightarrow$  Since the constructor takes care of normalizing, we can just compare the numerators and denominators.
- $\rightarrow$  Several test cases:
	- $\triangle$  Two numbers with the same numerator and denominator
	- $\triangle$  Two numbers with different numerator and denominators
	- $\blacklozenge$  With and w/o gcd > 1

## Sixth step: Adding the equals method

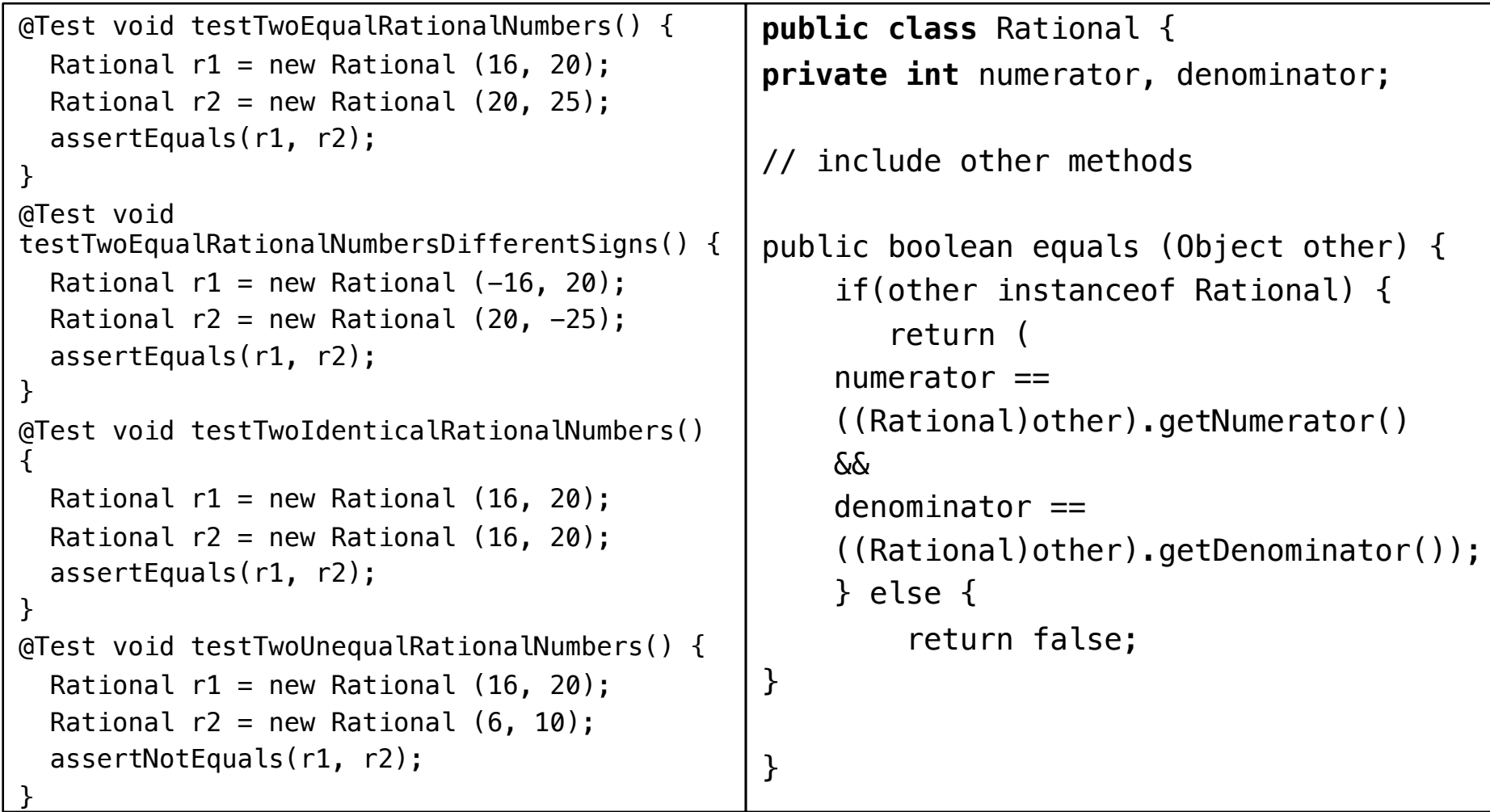

## White Box Testing

- $\rightarrow$  Goal is to "cover" the code to gain confidence and detect defects.
- ! Statement Coverage (most common)
	- Requires all statements to be executed
- **★ Branch Coverage** 
	- Require decisions evaluate to true and false at least once
	- Implies statement coverage

## Doing white box testing on gcd

- $\rightarrow$  Often parts of the implementation are not executed by the test cases you have written using blackbox strategies
- $\triangle$  Run Eclipse coverage tool (EclEmma) using the same JUnit test cases as before
- ! What is not covered? Suggest test inputs to cover those statements and branches

### Code Coverage

#### $Green = executed, Yellow = partial branch, Red = not executed$

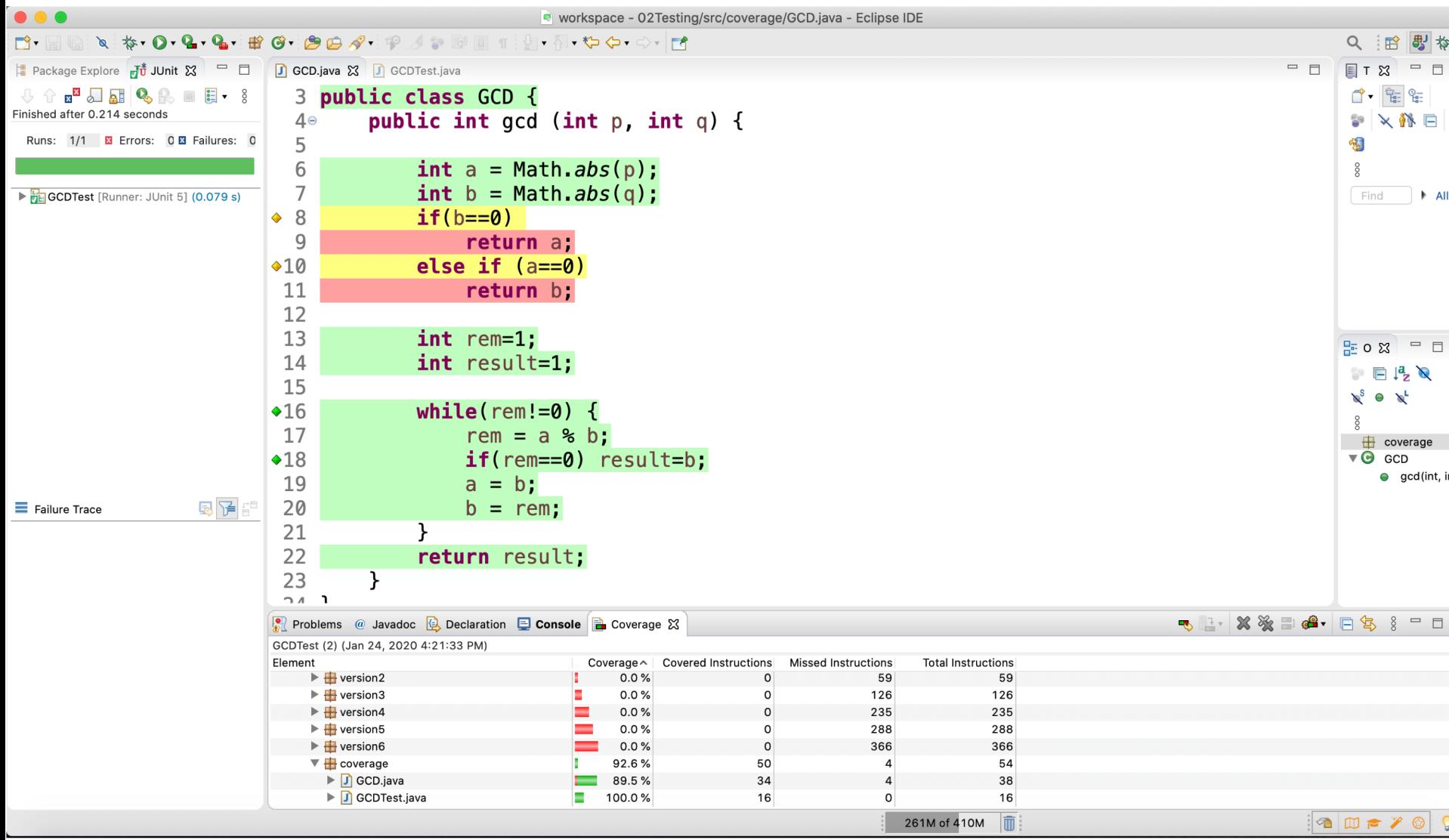

## Software Debugging

- $\rightarrow$  Possible methods for debugging:
	- Examine code by hand
	- Look at stack trace if program crashed with an exception to find out where the last method call happened.
	- Use *Print* statements to show intermediate values
	- Use built-in debugger in eclipse

## Print Debugging

public static void readFile (String filename) {

```
try \{Scanner reader = new Scanner(new File(filename));
    while (reader.hasNextLine()) {
        String line = reader.nextLine();System.out.println(line); // debug print
        contents.add(line);
        reader.close(); // code defectł
} catch (IOException e) { }System.out.println(e.getMessage());
}
```
ł

## Debugging a faulty program

- $\rightarrow$  Use the Data.java file in the debugging package.
- $\rightarrow$  The bubblesort method in the Data.java file has a fault but the programmer doesn't know that.
- $\rightarrow$  Some tests pass but others fail.
- $\triangle$  Let's debug the failing tests.
- $\rightarrow$  Set a debug configuration in eclipse.
- $\rightarrow$  Put a breakpoint at the bubblesort declaration.

## Debugging in Eclipse *Breakpoint*

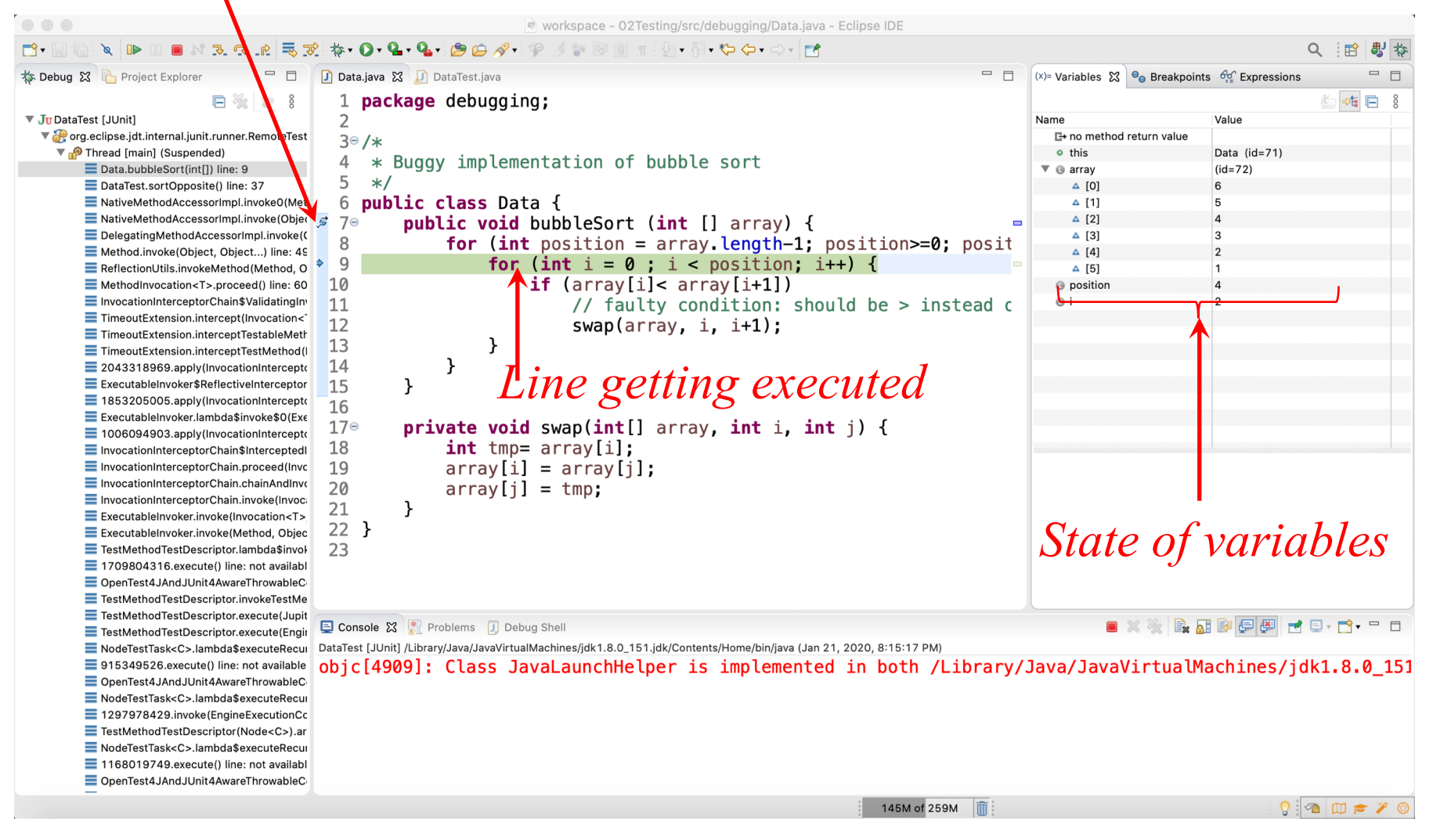

CS165: Data Structures and Algorithms – Spring Semester 2020 44